## ParishSOFT Accounting Ask the Expert

#### Joe Slomiany ParishSOFT

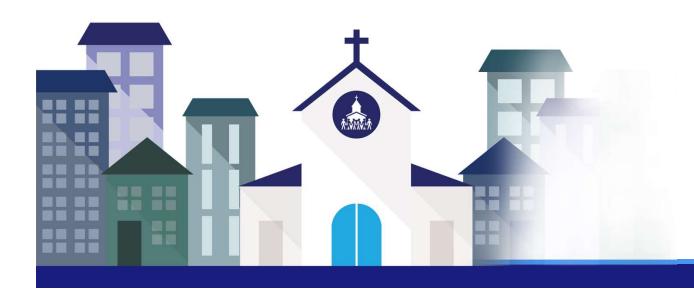

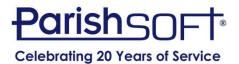

#### **Agenda**

- How do I submit an enhancement request?
- Questions submitted in the road show registration
- Open questions and answers

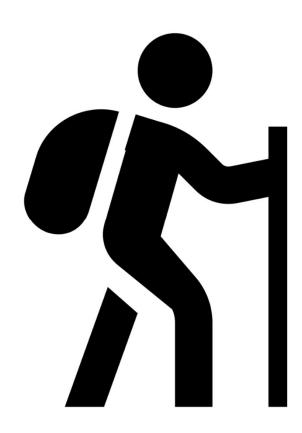

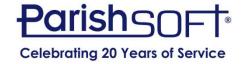

### How Do I Submit an Enhancement Request?

- Contact ParishSOFT Accounting Support
- Call 866-930-4774 ext2
- Email support@parishsoft.com
- Requests are tracked

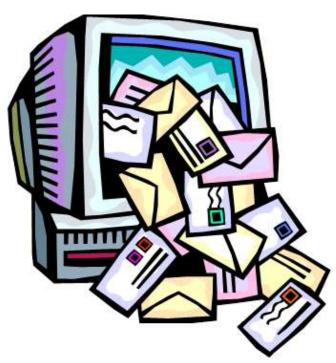

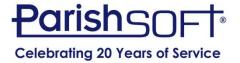

- Adding accounts.
  - Accounts Chart of Accounts (Add Sub-Accounts)
  - Use the filter to find the area where your account is in the full chart of accounts
  - Ctrl F can be helpful to search the shortcut
  - When adding a subaccount, follow the shortcut pattern

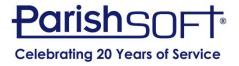

- How can you change the order of the bank accounts in the drop down for deposits and billing so the operating account is first?
  - The list is alphabetical so you could change the description
  - User options allows you to have a default

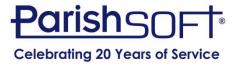

- Is there a report that can be run to see when vendors were last used? I'd like to make vendors inactive if they haven't been used in 2 yrs.
  - Yes. New process added to bulk inactivate vendors with report of when they were last used.
  - This can help with program performance.

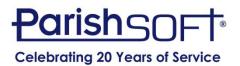

- Being able to create a JE off-line meaning creating it and holding or saving without posting. Currently creating offline JE's is very tedious. Have lost several long JE's because of loss of internet......
  - This would be an enhancement
  - You can import Journal Entries
  - If recurring used memorized
  - Add the force balance line

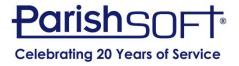

- I would like help with cleaning up saved bills/transactions.
  - Click on Memorized icon and then the type of transaction you would like to clean up and delete.
  - Final date can be helpful as well.
- I would like help with updating memorized transactions with current values.
  - If the amount changes check the box to memorize with a 0 value and update after the transaction is pushed into the general ledger.

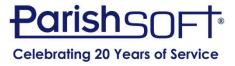

• I would like a more complete review on which vendors should be getting 1099's annually based on the W-9's submitted to us, they are all over the board when they check LLC they often don't enter the tax classification.

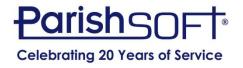

#### **Question Included in Other Road Shows**

- Is there a way to change the date range on the Financial reports to not start with the beginning of the fiscal year? For example, sometimes I want to look at one quarter, like April through June. (For the Statement of Activities.)
  - Statement of Activities With Date Range
  - Statement of Activities Columnar Date Selection
  - Statement of Activities Detailed Quarterly

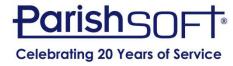

#### **Question Included in Other Road Shows**

- How do I formulate a simple end of year account to present to the parishioners.
  - Think about content
  - Memorized report group
  - Summary version of Statements
  - Ledger Report Writer

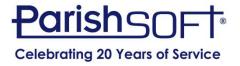

#### **Question Included in Other Road Shows**

- I would like some guidance on budgeting. The "this year" and "last year" are a bit confusing to me when working on the new year budget. It would be nice if there was a space to enter the year of budget so not so confusing. Can we do that?
  - Budget year mimics fiscal year

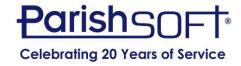

# QUESTIONS?

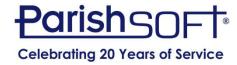

### Thank you!

## Joe Slomiany ParishSOFT

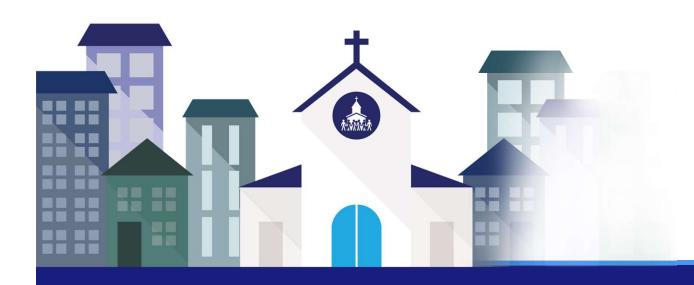

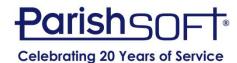